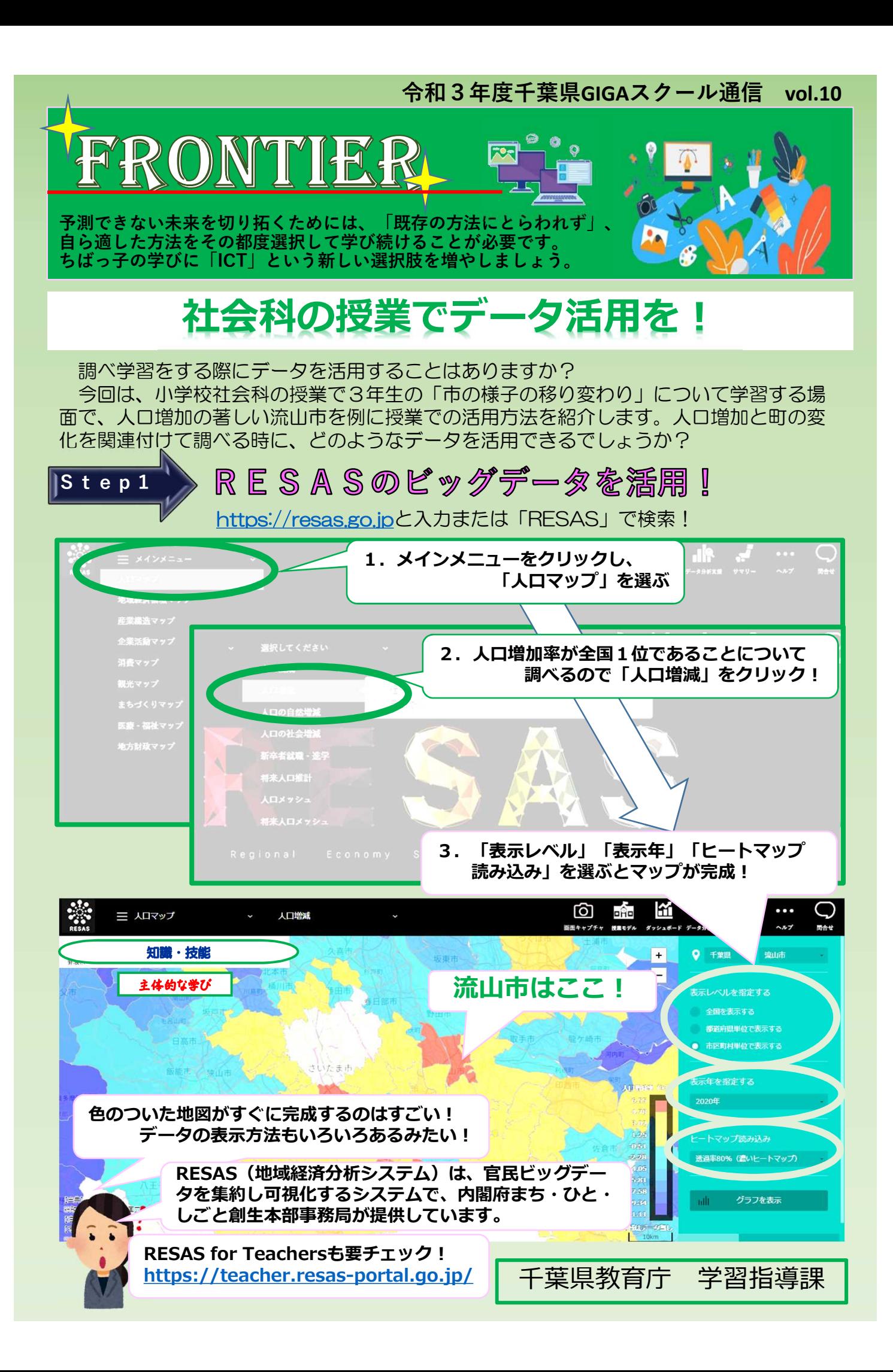

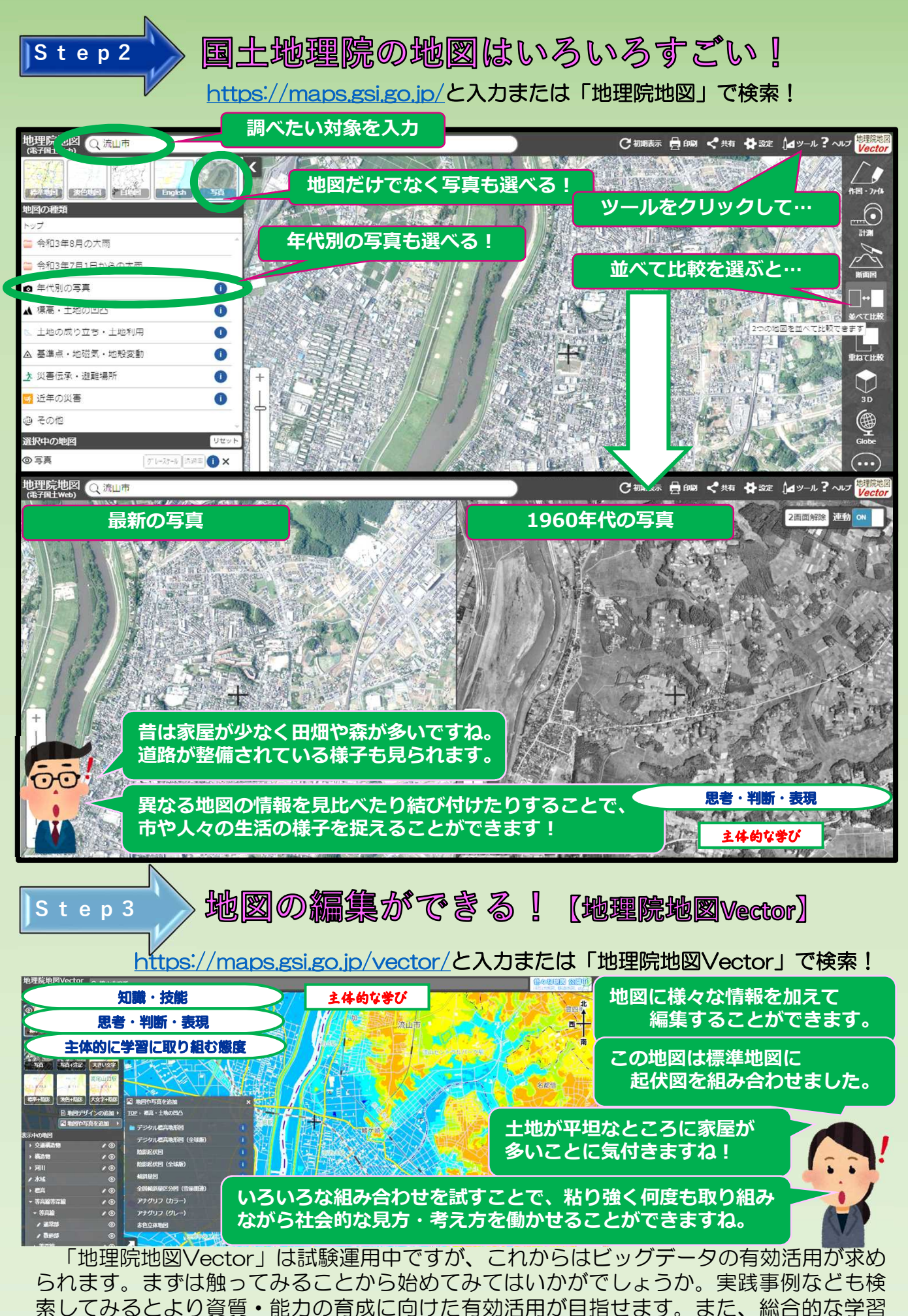

の時間など、探究的な学習においてもデータの活用を目指してみてください。